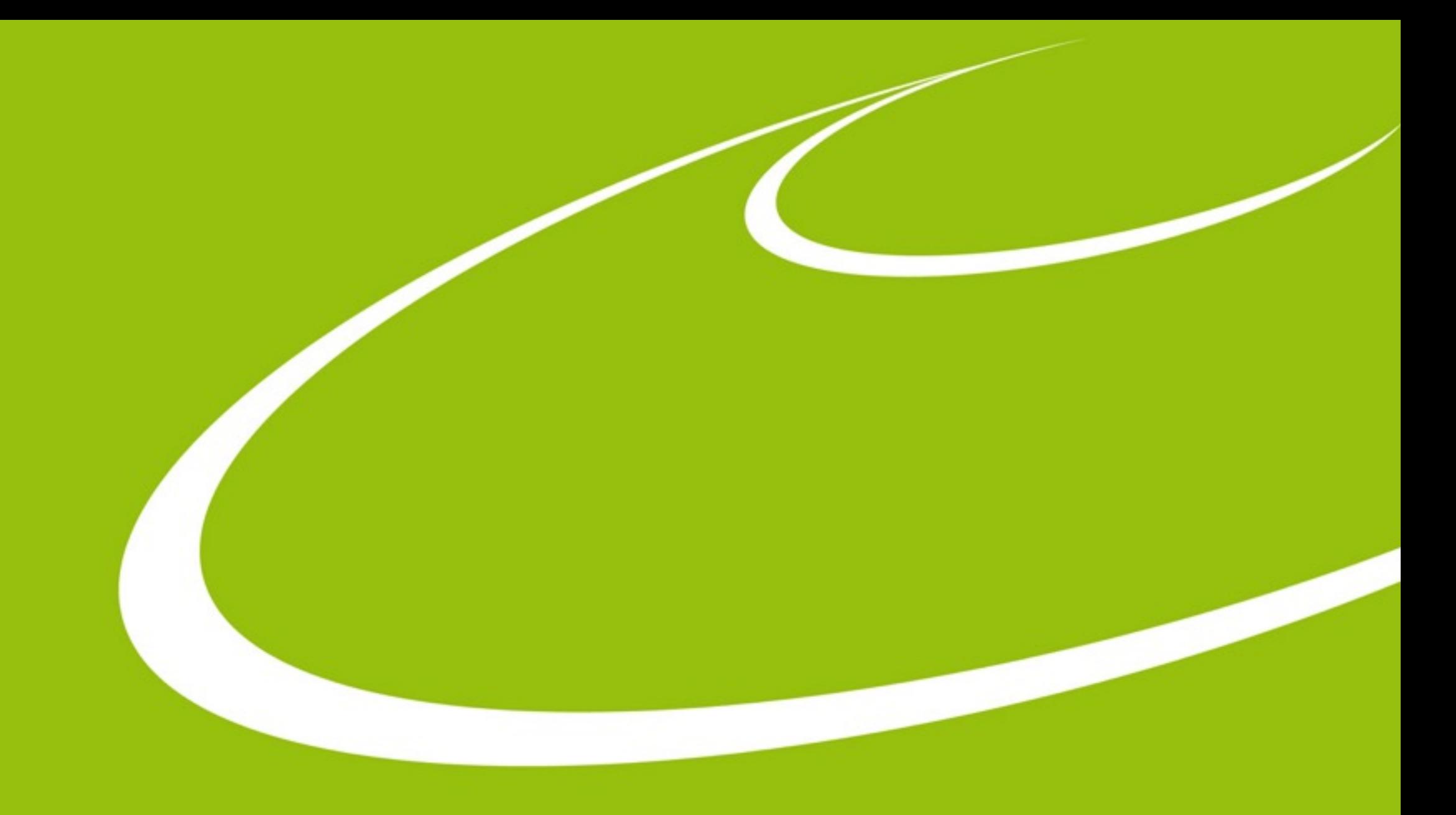

# **MXCuBE 3 - General Layout and Sample Centring**

Mikel Eguiraun - mikel.eguiraun@maxlab.lu.se ALBA - MXCuBE meeting - 30 Nov. 2015

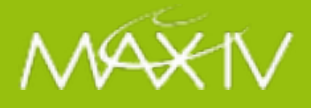

# **Outline**

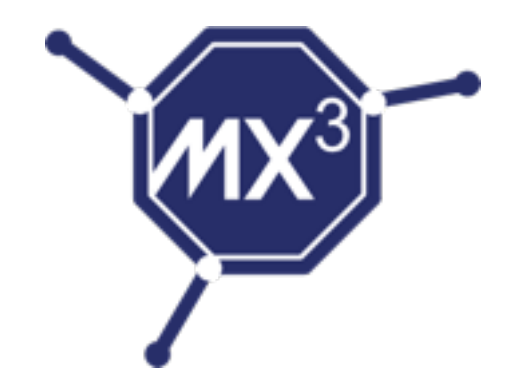

- Review of MXCuBE 3
- Proposed layout for the web interface
- Demo video and current status
- Next steps

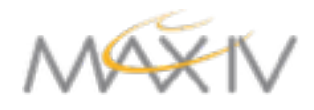

# **Backend**

- Python **Flask** microwebframework:
	- web server made simple
	- extensions (database, login, ...)
	- easily adaptable to your needs while scalable
	- big community
- http request API: rest like (but probably not fully rest)
	- an url for each function
	- Simple to add new features without changing existing ones
- Flask **socketio** for sending HO messages
	- server-client bi-directional communication, websocket based
- Reuse the existing Hardware Repository

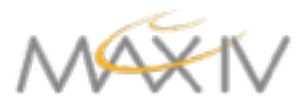

### **Http requests**

- API for the calls from client to server (*GET*, *PUT*, *POST*...)
- Decoupling the server and the client
- Should be easy to understand by the client
	- ➡ (http://example.com/mybeamline/mymotors/omega/move/45)
- Url routings for sample centring/video: already working

```
Sample Centring API
```

```
PUT /mxcube/api/v0.1/samplecentring/centring/start3click
Start 3 click centring procedure
```
Args:

None

Return:

'True' if command issued succesfully, otherwise 'False'

Note: This does not mean if the centring is succesfull or not

#### PUT /mxcube/api/v0.1/samplecentring/centring/startauto

Start automatic (lucid) centring procedure

Args:

None

Return:

'True' if command issued succesfully, otherwise 'False'

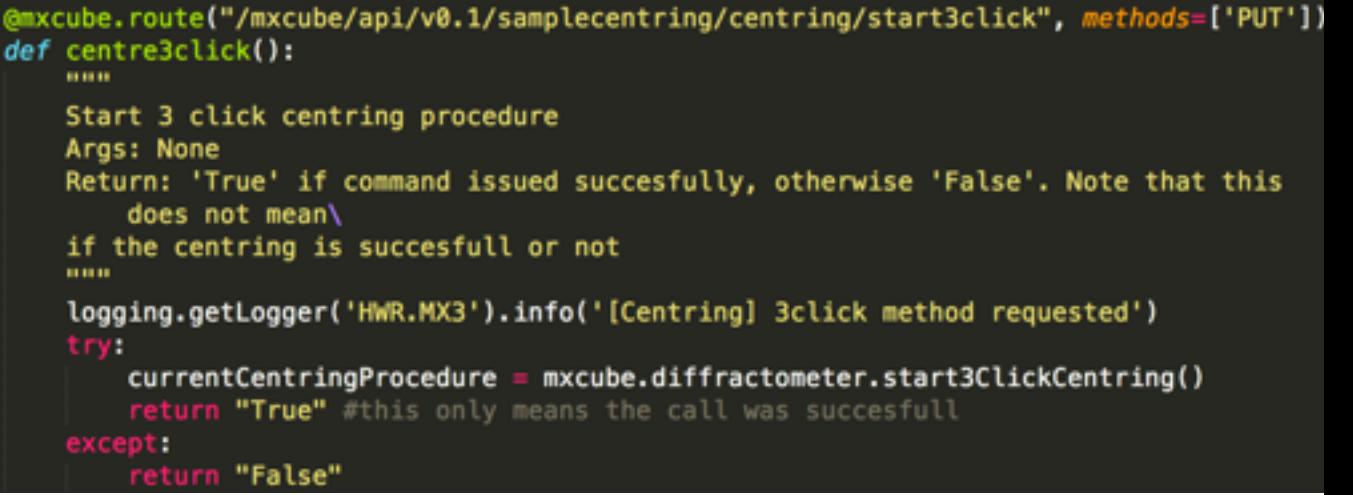

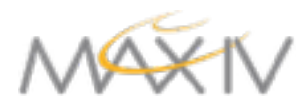

# **Frontend**

- **Javascript/React library (Facebook)**
- Only for the user interface (the view in MVC)
- Virtual html DOM kept as internal state
	- Different components programmed independently
- Reusing existing code when the layout changes
- **Redux** application architecture/pattern
	- Predictable state container for JavaScript apps ...
		- $\rightarrow$  the way to go if you use React
	- Unidirectional data flow
	- Changes on the internal state in a single place

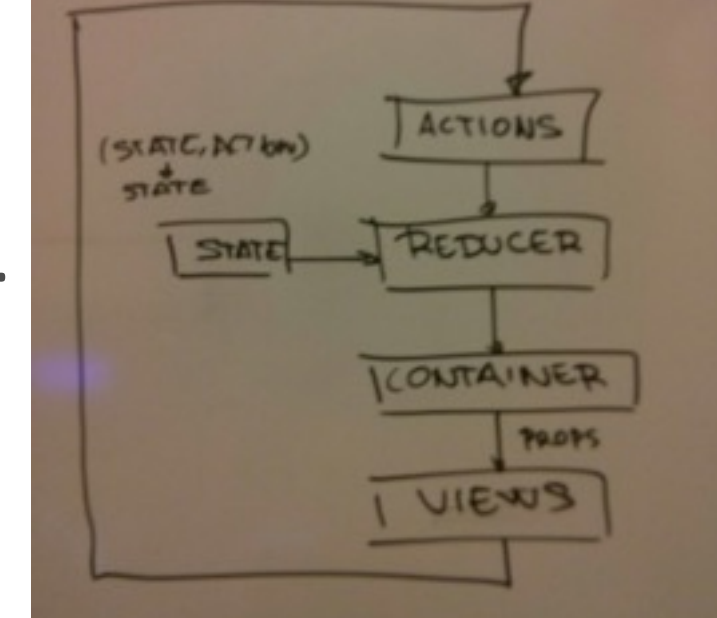

Redux architecture

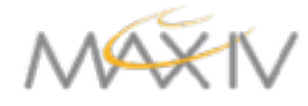

# **Layout**

- Before going to *react* a main objetive was identified
	- Improve the user experience !!!
- And for that it is useful to
	- Have a clean interface
	- Use modern web technologies
	- Learn current usage and feedback
- And finally... a big question arises:
	- Is this really possible?

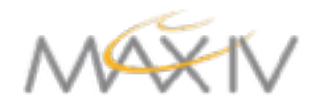

# Layout - first sketch

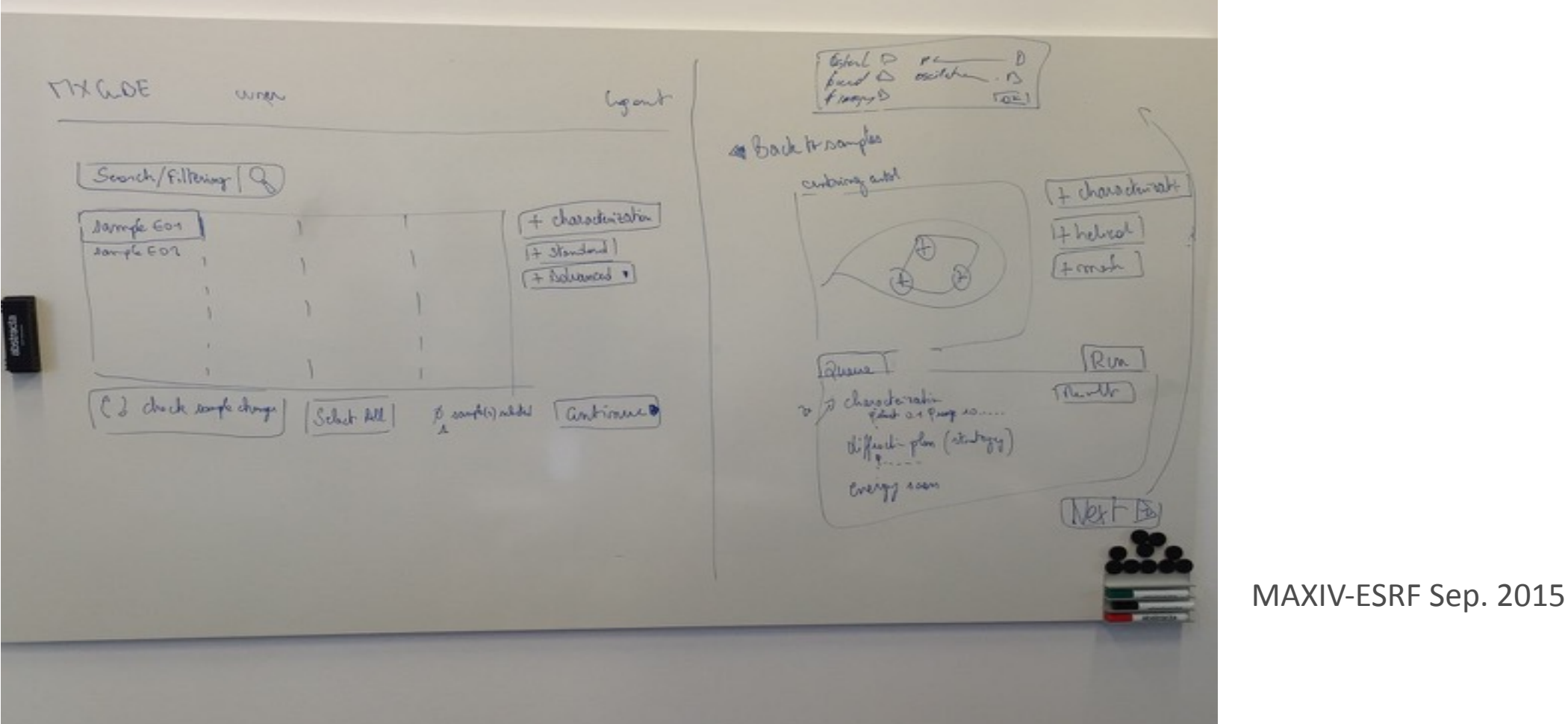

- Experiment configuration in a batch like mode
	- All available samples
- Experiment management for each sample
	- centring mechanism
	- should also be automatic and transparent for the user

Transitions between views to be defined

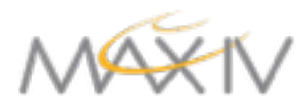

# Layout - first real design

#### ● Common parts

8

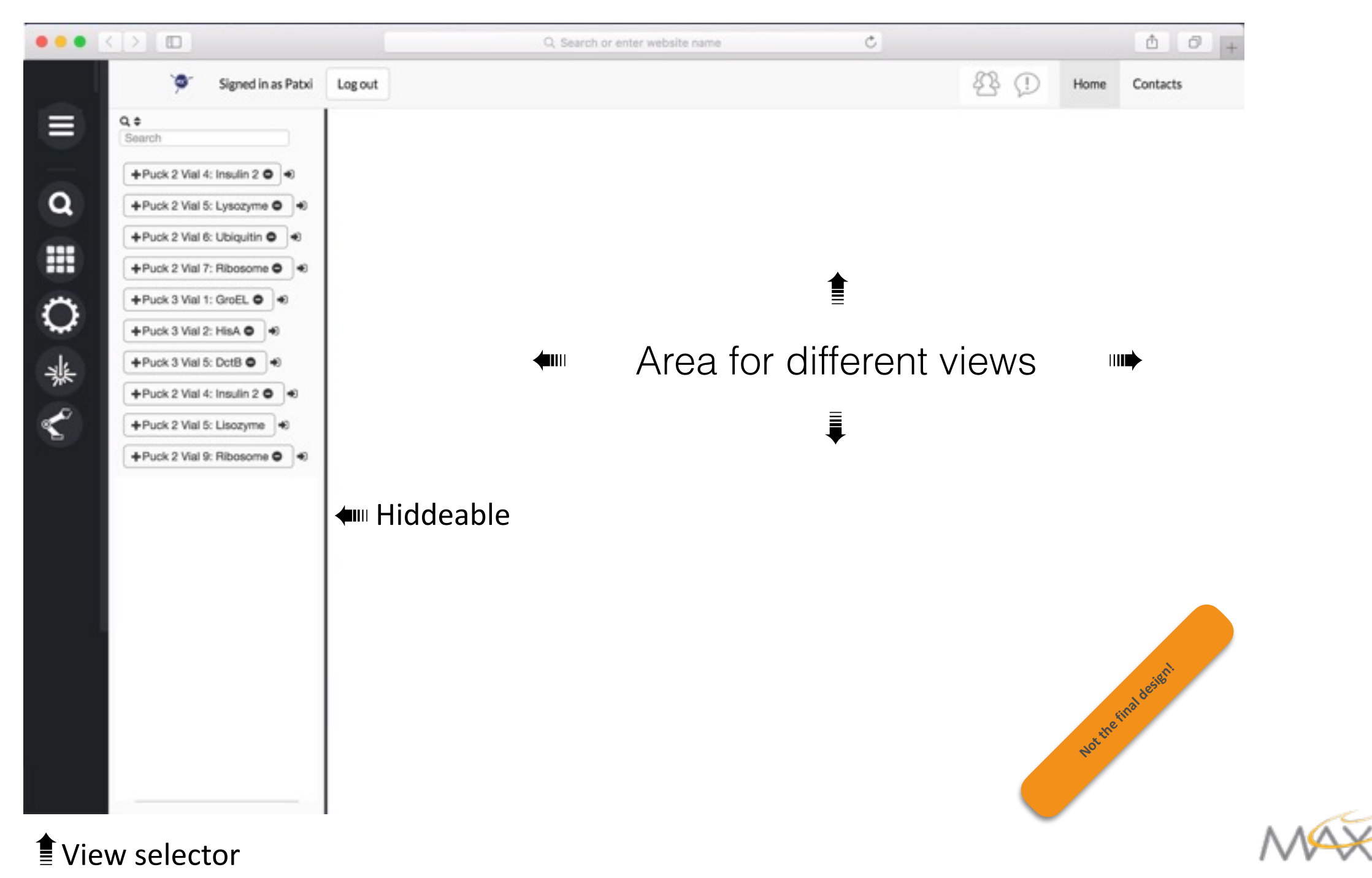

# Layout - first real design

#### • Sample Grid

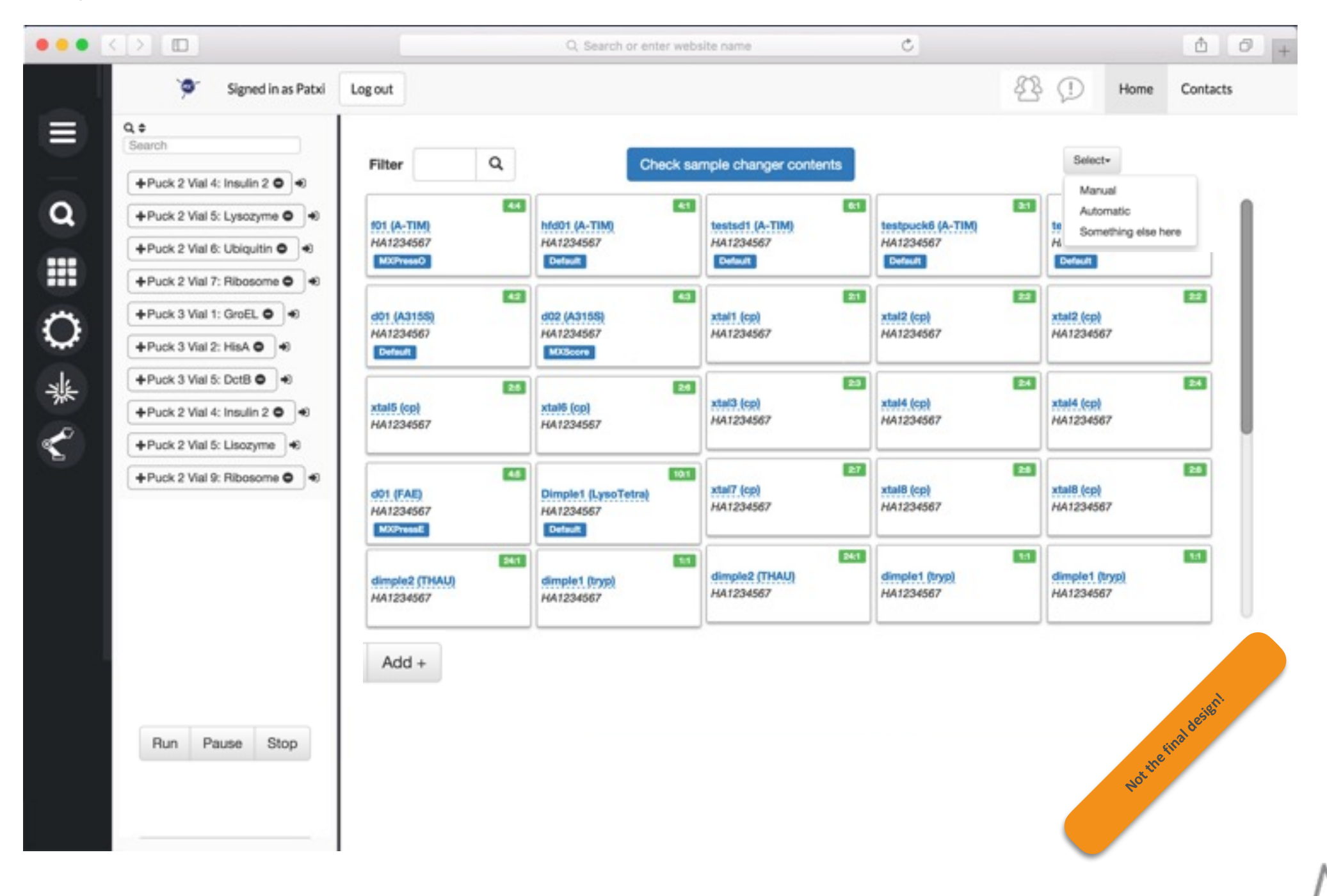

# Layout - first real design

● Sample Video

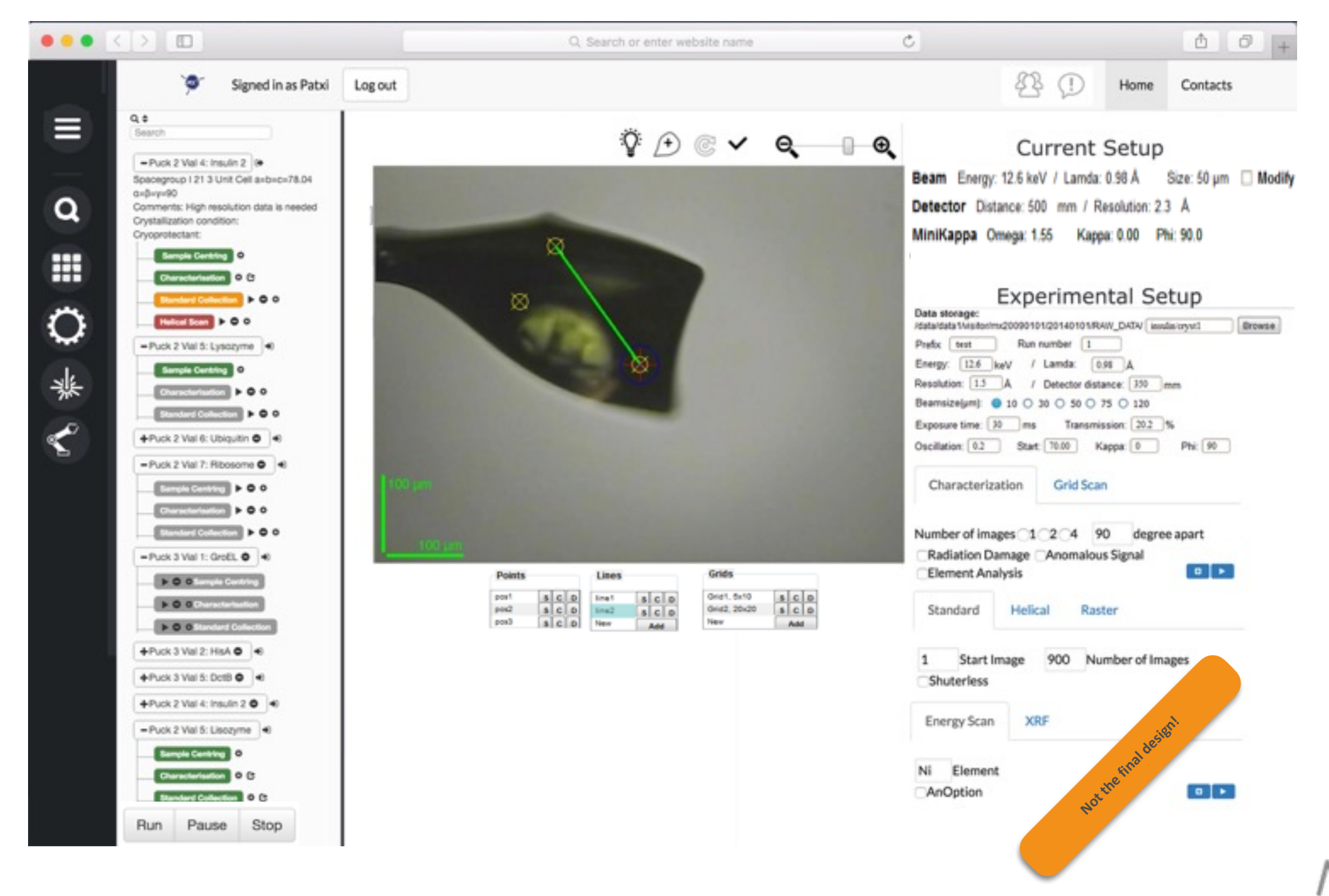

# **Layout - Queue**

- Queue:
	- Current sample always on top
	- Todo and History (collapsable)
	- Drag&Drop, search, reorder, skip ...

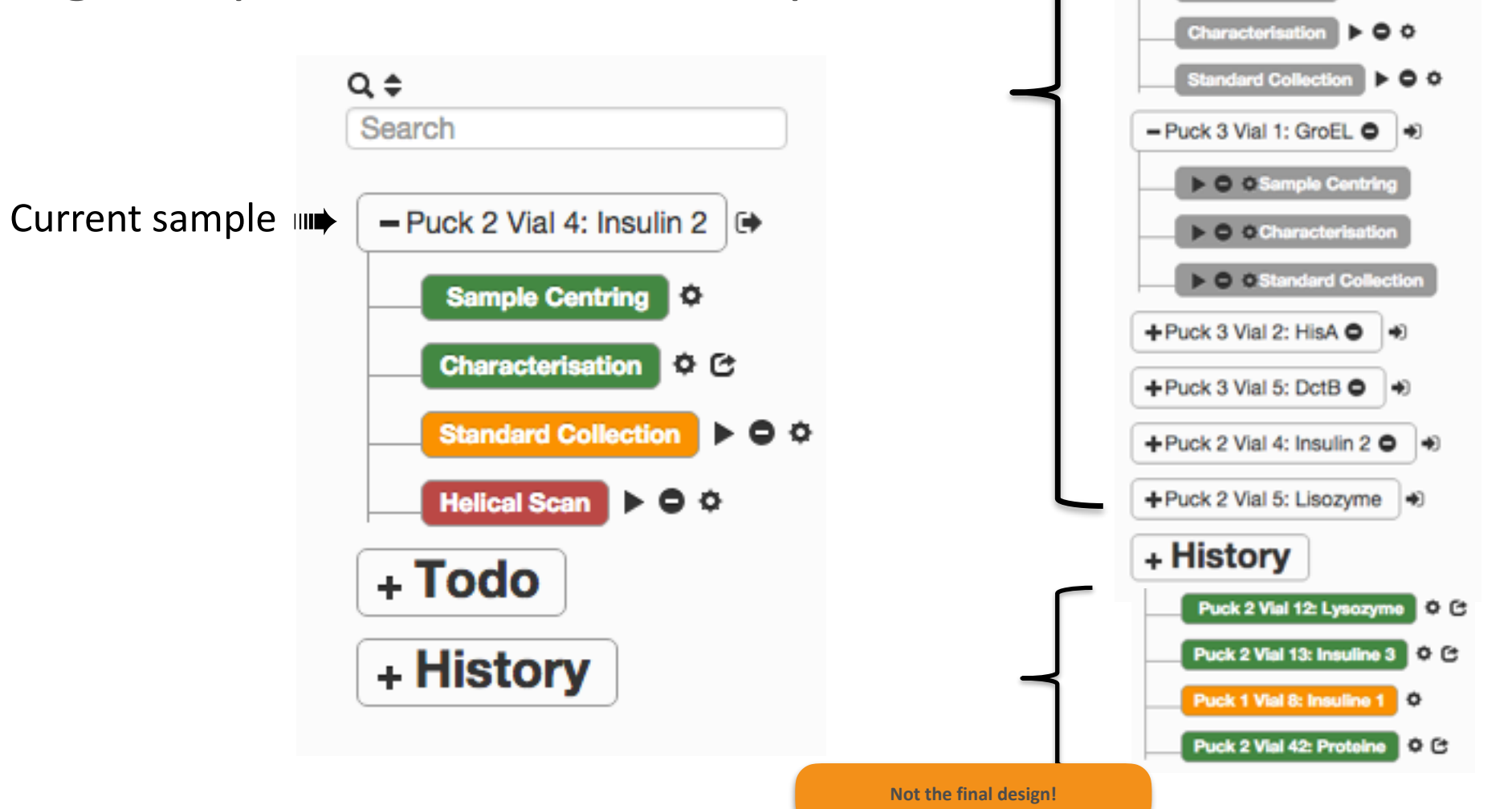

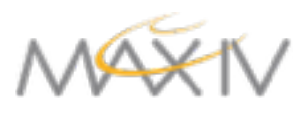

 $-$  Puck 2 Vial 4: Insulin 2  $\leftrightarrow$   $\bullet$   $\bullet$  Current sample

 $O C$ 

 $\triangleright$  00

 $\bullet$   $\circ$ 

 $Q \triangleq$ Search

Sample Centring

Helical Scan |  $\triangleright$  0 0

- Puck 2 Vial 5: Lysozyme →

Standard Collection  $\blacktriangleright$   $\ominus$  O

+ Puck 2 Vial 6: Ubiquitin ● +

 $-$  Puck 2 Vial 7: Ribosome  $\bigcirc$   $\big|$   $\ast$ 

Sample Centring

**Sample Centring C** 

Standard Collection D O O

**Characteris** 

- Todo

# **MXCuBE 3 - demo**

#### • Sample Centring and video

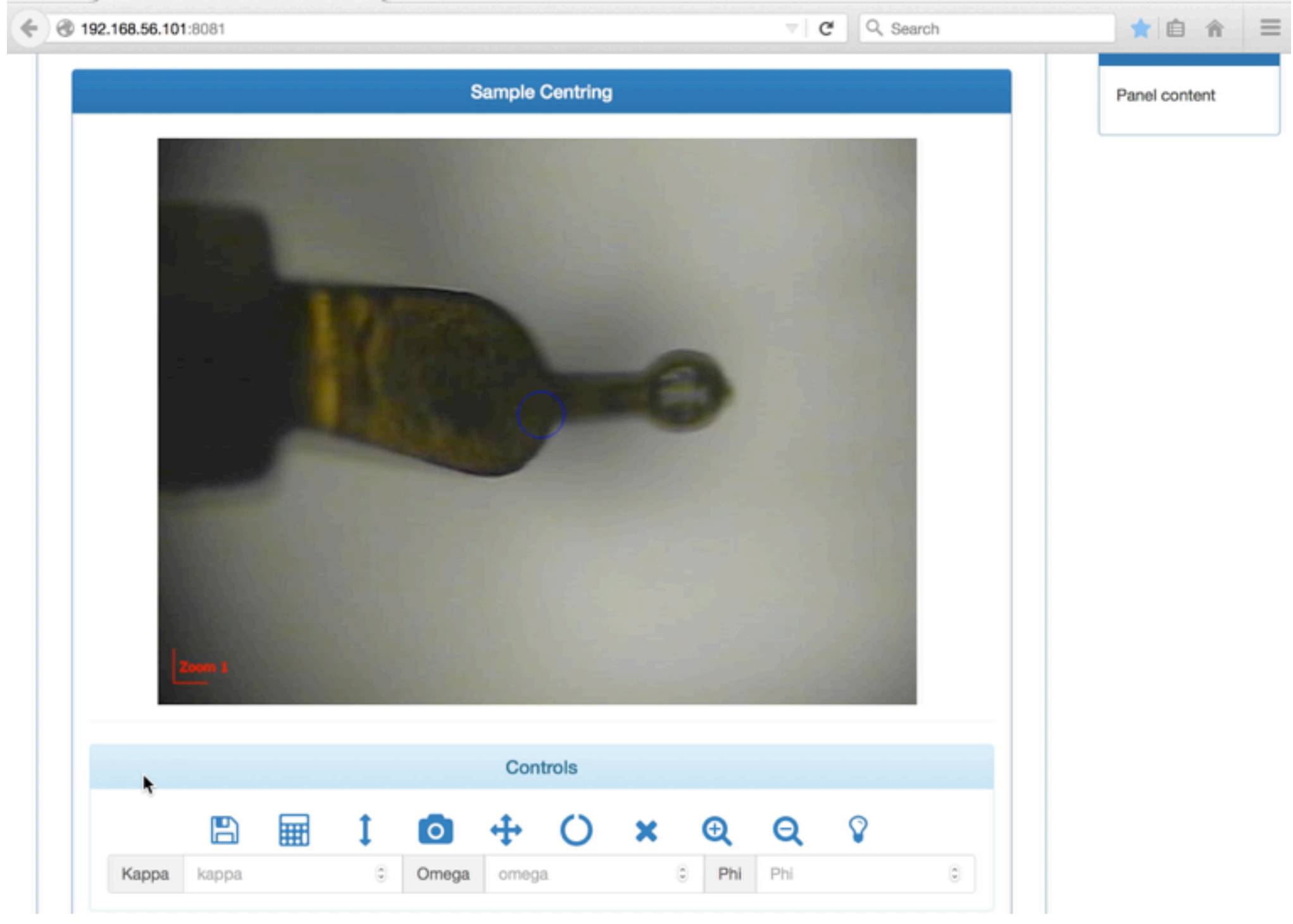

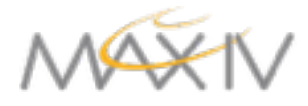

### **Current Status**

- Working on core packages Jan16 milestone (*Antonio's talk*)
	- Diffractometer controlled: code reused in *any* layout
	- Setting up development environment/workflow (*Matias' talk*)
	- Web interface layout designed (at least until further discussion)
	- Mockups + real environment

should be able to do an

● Github => 138 commits | 25 pull requests | 38 issues *<https://github.com/mxcube/mxcube3>*

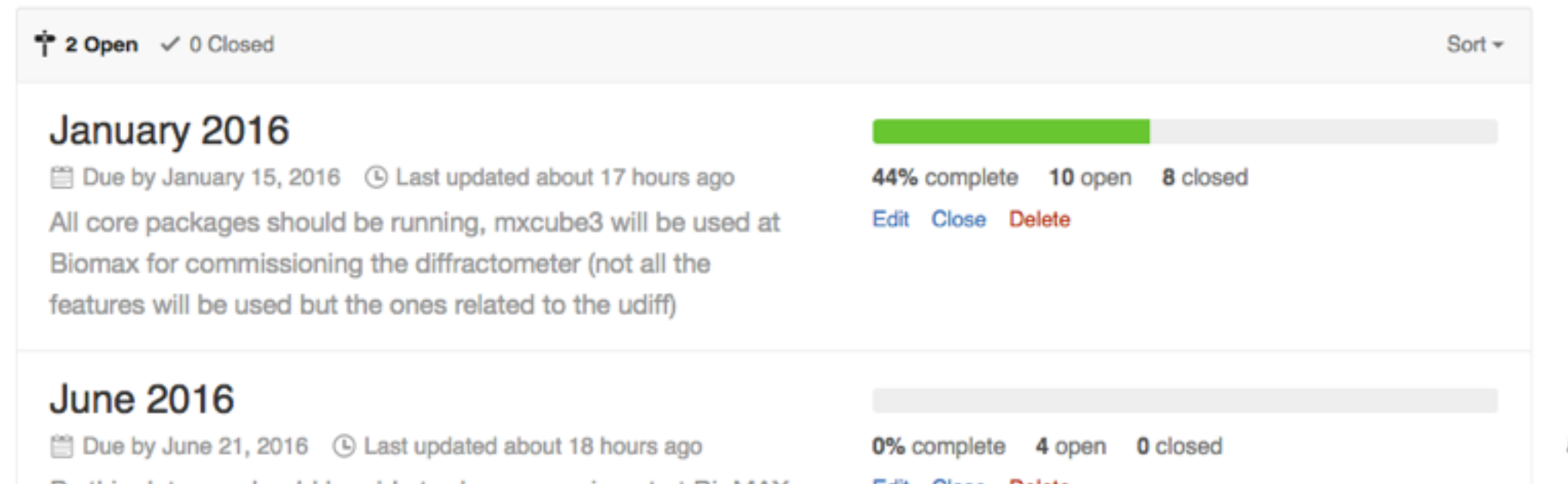

**at BIOMAX** 

**Edit Close** 

# **Next steps**

- Real testing
	- Maxlab 911 mx beamline to be closed...
	- MaxIV laboraty setup: MD2? + virtual beamline
	- ESRF beamlines (Matias)

- Work towards Jan16 milestone
	- HO integration in the server (http requests)
	- Frozen design: gimp => web
	- Implementation of the queue
	- Sample Grid

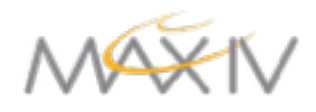

# **MXCuBE3 People**

Main developers: **MAX IV:** M. Eguiraun, A. Milan-Otero, J. Nan, F. Bolmsten **ESRF: M. Guijarro** 

Supported by: **MXCuBE** collaboration **MAX IV MX and KITS teams ESRF BCU team** 

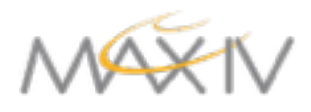

# **Thanks for your attention!**

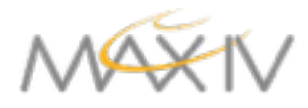